# **Epik Instructivo Tabla de Objetivos**

**Universidad EAFIT**

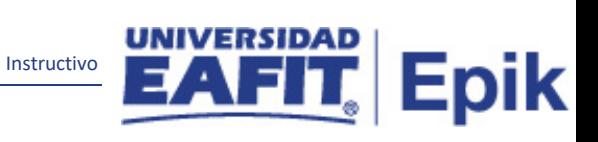

# Contenido

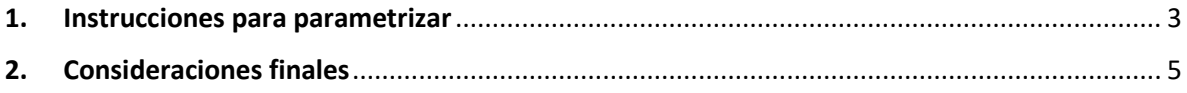

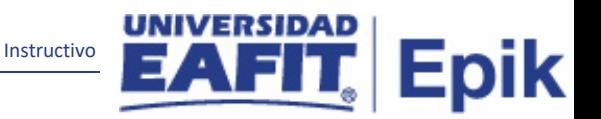

### <span id="page-2-0"></span>**1. Instrucciones para parametrizar**

**Tabla de parametrización:** esta tabla permite parametrizar las condiciones que el estudiante debe cumplir diferentes de la obtención de la calificación de los cursos de su plan de estudio.

**Ruta de Parametrización:** Menú principal **>** Definición de SACR > Datos de Productos > Registros del Alumnado > Inscripción > Tabla de Objetivos

#### **Periodicidad de parametrización:**

**Insumos para la parametrización:** la periodicidad en la que se debe configurar la tabla de objetivos es a demanda y debe ser requerida por la Institución.

#### **Listado de parametrizaciones requeridas**

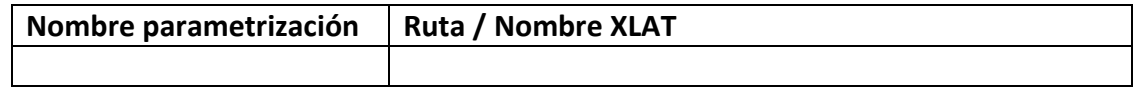

**EAFIT** Todo v B **Búsqueda Avanzada El** Últimos Resultado Añadir a v Tabla de Objetivos Institución Académica Universidad EAFIT<br>Objetivo 12345 Buscar | Ver Todo 1 de 1 \*Fecha Efectiva 24/07/2019 [ii] \*Estado Activo \* \*Descripción Formal ilculo Fecha Obligatoria No Calcular \*Cálculo Fecha Prevista No Calcular  $\mathbf{v}$ **Nivel Expediente Acad** orimir Detalle Obietivo  $\sqrt{ }$ Convc Permitidas Plan Calificación ma Calif lidad Autoservicio ■ Permitir Autoservicio Alu<br>■ Permitir Anexo Alumno Permitir Autoservicio Ase:<br>© Permitir Anexo Asesor **iformación p/Alumnos Car | Buscar | Ver Todo |**  $\boxed{D}$  **|**  $\boxed{R}$  Primero  $\boxed{\oplus}$  **1 de 1**  $\boxed{\oplus}$  Último ción Niveles Objetivo<br>Irvo \*Descripción  $\blacksquare$ Guardar El Notificar 2 Actualizar Añadir 7 Actz/Visualizar 3 Actz/Visualizar 3 Activity Activity 2011

#### **Descripción de campos que aplican en la parametrización:**

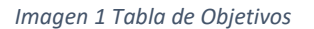

De acuerdo a la *Imagen 1* se describen los siguientes campos:

- **1. Institución Académica**: Institución a la que aplica la parametrización, en este caso siempre es EAFIT.
- **2. Objetivo:** es la condición que debe cumplir el estudiante.
- **3. (\*) Fecha Efectiva:** fecha a partir de la cual está vigente la parametrización de los diferentes tipos de iniciativa.

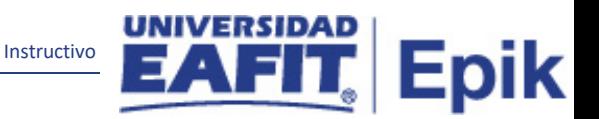

- **4. (\*) Estado:** estado de la parametrización del tipo de iniciativa, indica si el tipo de iniciativa está activo o inactivo.
- **5. (\*) Descripción:** es la definición de cada uno de los objetivos.
- **6. (\*) Descripción Formal:** es la definición más completa del objetivo.
- **7. (\*) Cálculo Fecha Obligatoria:** fecha en la cual se debe haber cumplido el objetivo. Para este caso se parametriza DC (no calcular).
- **8. (\*) Cálculo Fecha Prevista:** fecha aproximada en la cual se debe cumplir con el objetivo. Para este caso se parametriza DC (no calcular).
- **9. (\*) Nivel Expediente Acad:** se refiere a un tipo de informe que expide Epík por defecto. La institución no lo va a utilizar, pero; como es un campo obligatorio en esta parametrización se coloca Imprimir en oficial (20).
- **10. (\*) Imprimir Detalle Objetivo:** Hace referencia al tipo de expediente. La institución no lo va a utilizar, pero; como es un campo obligatorio en esta parametrización se coloca Imprimir siempre (A).
- **11. Convc Permitidas:** Número de veces que se le otorga al estudiante para cumplir el objetivo. Es un campo informativo, por lo que se deja en blanco.
- **12. Plan Calificación:** Es la agrupación de todos los sistemas de calificación que deben ser utilizados para el objetivo, depende de la necesidad de la Institución, se indica por ejemplo con que calificación se aprueba o se pierde el objetivo. Para esta parametrización se deja vacio.
- **13. Sistema Calif:** Es la definición que se realiza para calificar las actividades del objetivo. Puede ser una escala cualitativa o cuantitativa y contiene el rango en el que se reprueba y aprueba. Ejemplo: 0,0 - 5,0 y Aprobado – Reprobado. Se definieron los siguientes sistemas de calificación: Calificado, Asistencia, Nota única, No calificado. Para esta parametrización se deja vacia.
- **14. Permitir Autoservicio Alumno:** para que el alumno visualice su objetivo en el autoservicio, pero la interfaz en fluid no lo permite, por lo tanto, se deja en blanco.
- **15. Permitir Anexo Alumno:** para que el alumno suba anexos a su objetivo desde el autoservicio, pero la interfaz en fluid no lo permite, por lo tanto, se deja en blanco.

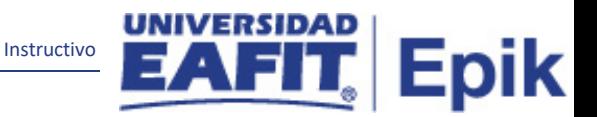

- **16. Permitir Autoservicio Asesor:** para que el asesor tenga acceso a los objetivos de sus asesorados desde el autoservicio, pero la interfaz en fluid no lo permite, por lo tanto, se deja en blanco.
- **17. Permitir Anexo Asesor:** para que el asesor tenga acceso a los objetivos de sus asesorados desde el autoservicio, pero la interfaz en fluid no lo permite, por lo tanto, se deja en blanco.
- **18. Información p/Alumnos:** hace referencia a información adicional para visualizar en la interfaz clásica, pero como los alumnos tienen interfaz flui y no lo pueden visualizar, por lo tanto, se deja en blanco.
- **19. (\*) Nivel Objetivo:** se deja en blanco.
- **20. (\*) Descripción:** se deja en blanco.
- **21. (\*) Descripción Formal:** se deja en blanco.

## <span id="page-4-0"></span>**2. Consideraciones finales**

No aplica.